#### DAD 2023-24

#### Lab.  $1$  – Introduction to C# and gRPC

## Summary

- 1. .NET Framework
- 2. C# Language
- 3. IDE: MS Visual Studio
- 4. Asynchronous Programming
- 5. gRPC

### 1. .NET Framework

Introduction Architecture

#### .NET Framework Architecture

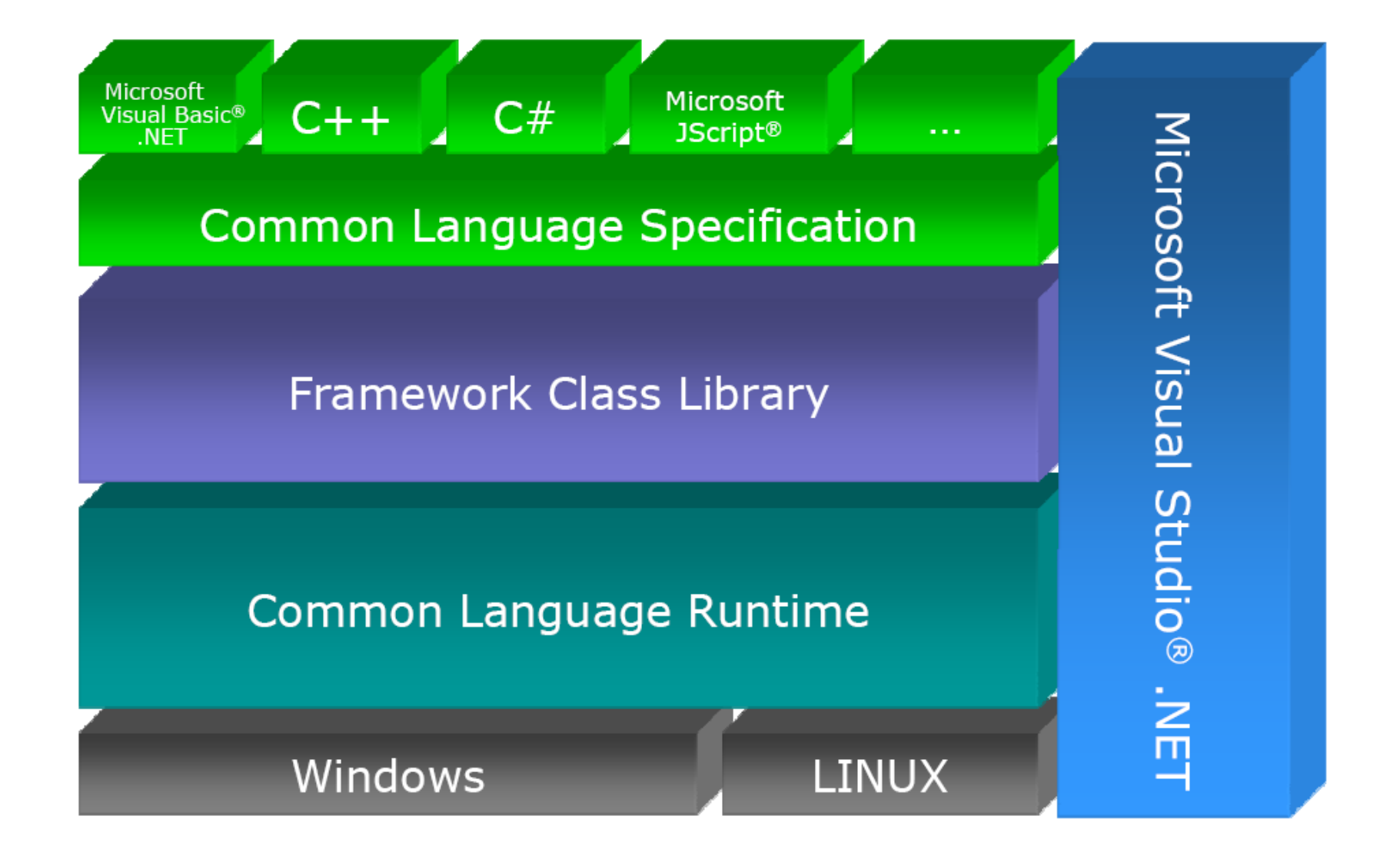

#### Framework Class Library

- System
- System.Collections
- System.Drawing
- System.IO

 $\bullet$  . . .

- System.Data
- System.Windows.Forms
- System.Web.UI
- System.Web.Services

# Common Language Runtime

- •Execution Environment
- •Memory Management
- •Garbage collection
- •Common type system

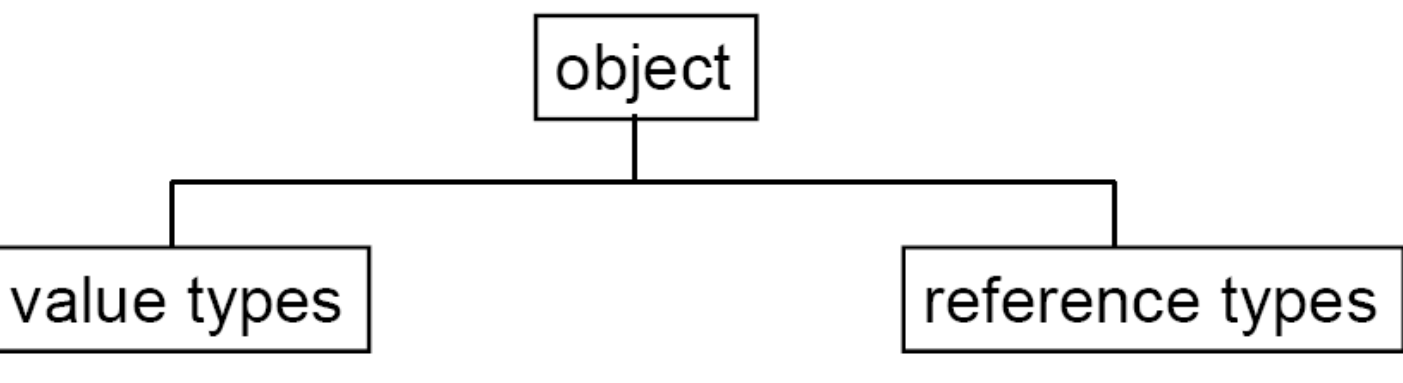

- •Primitive types (int,double, tuples, etc..)
- •Stack alocated
- •Assignment copy values
- •Freed at the block's end
- •User-defined: struct, enum
- •Classes, arrays, ...
- •Alocated on heap
- •Assignments don't copy values
- •Garbage collected

## .NET: Main Advantages

- •Virtual execution environment.
- •Many libraries.
- •APIs for web development.
- •Language interoperability.
- •New standard: C#

#### C#

#### Basic Syntax: It's very similar to Java...

## Hello World

using System;

public class HelloWorld { public static void Main(string[] args) { Console.WriteLine("Hello World!"); } }

## A simple Class

```
public class Person {
  private string name;
  private int age;
  public Person(string name, int age) {
       this.name = name;this.age = age;
   }
public void ShowInfo() {
  Console.WriteLine("{0} is {1} years old.", name, age);
   }
}
[\ldots]Person client = new Person("John", 25);
client.ShowInfo();
```
## Execution Control

- •if, for, do, while, switch, foreach…
- •switch without fall-through (needs break, goto or return):

•

```
switch a {
case 2:
   x = 4;
   goto case 3
// explicit fall-through
case 3:
   ...
```
•Switch with pattern matching:

```
switch (shape) {
    case Square s:
         return s.Side * s.Side;
   case Circle c:
       return c.Radius * c.Radius * 
   Math.PI;
}
```
### Classes

- •Name hierarchy: namespaces
- •Simple class inheritance.
- •Multiple interface inheritance.
- •Class members:
- –Fields, methods, properties, indexers, events,..
- –Access levels: public, protected, internal, private
- –Members can be static or instance.
- –abstract members also possible.

#### C#: Type System

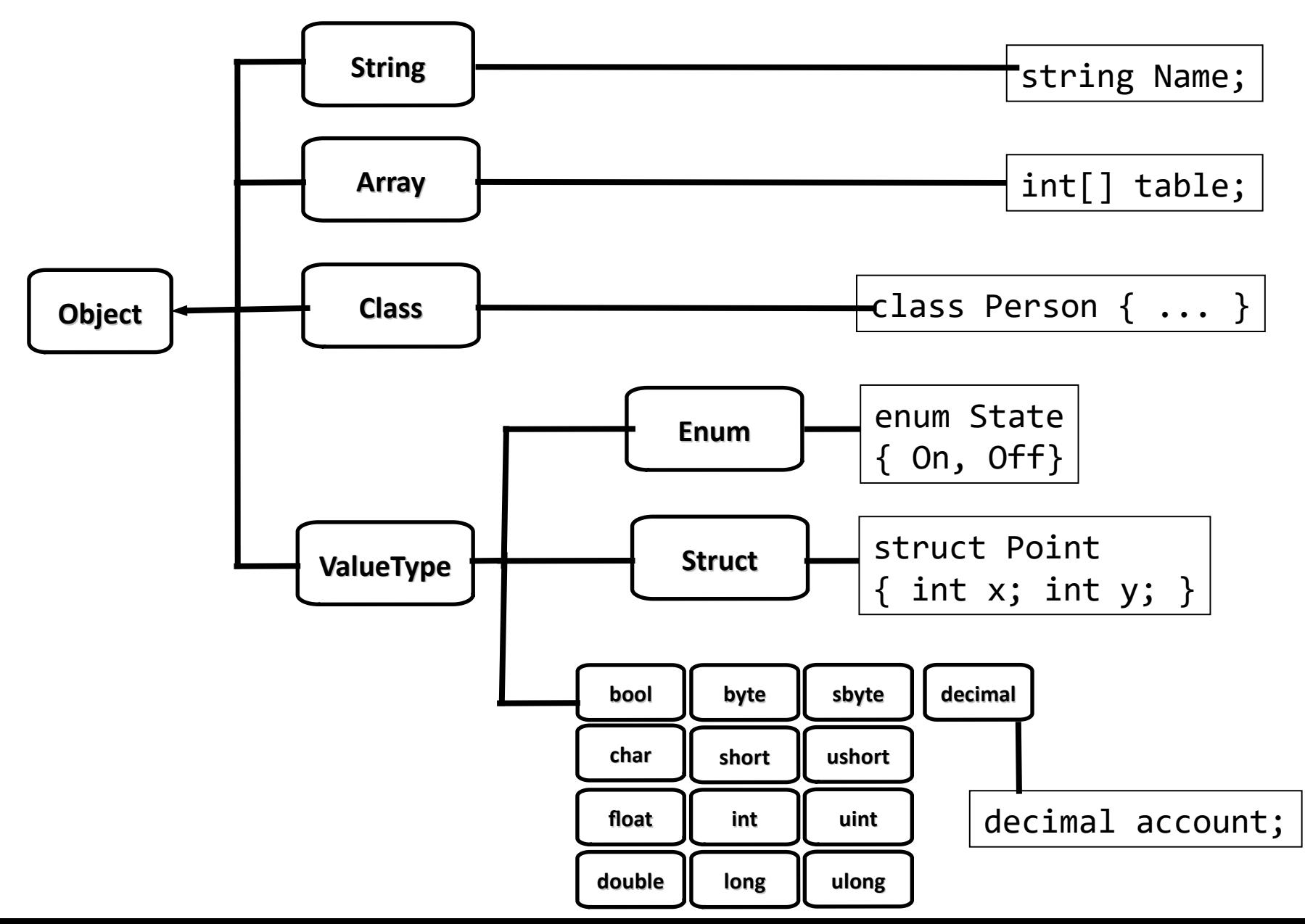

## C#: Inheritance

```
public class Person
{
   private string name;
   public Person(string name) {
     this.name = name;
   }
   public virtual void ShowInfo() 
 {
     Console.WriteLine("Name:{0}",
       name);
   }
}
```

```
public class Employee : Person
\{ private string company;
   public Employee(string name,
                     int company)
     : base(name)
   {
     this.company = company;
   }
   public override void ShowInfo() {
     base.ShowInfo();
     Console.WriteLine("Company: {0}",
       company);
   }
}
```
#### •By default, methods are not virtual!

### C#: Lambda Expressions

```
A lambda is an anonymous function of the format:
(input-parameters) => expression
or
(input-parameters) => { <sequence-of-statements> }
```

```
// Example 1
Func\text{zint}, \text{int}, \text{bool} > \text{testForEquality} = (x, y) \Rightarrow x == y;Console.WriteLine(testForEquality(4,4));
```

```
//Example 2
```

```
int[] numbers = \{2, 3, 4, 5\};
var squaredNumbers = numbers.Select(x \Rightarrow x * x);
```
# Asynchronous Programming  $+$ Intro to G-RPC

# Async Programming

# Asynchronous Programming

- Asynchronous Programming allows abstract concurrent activities without Thread management.
- Async. Prog. uses the abstraction of **Tasks**.
- Tasks can be waited on until the asynchronous activity (e.g. I/O) is done.
- Tasks can be started explicitly on different threads.

# Task & Task<TResult>

- A Task represent an asynchronous operation.
- They can be waited on.
- Task<TResult> return a TResult.

// Create a task and supply a user delegate by using a lambda expression.

```
Task taskA = new Task( () => Console.WriteLine("Hello from
taskA."));
```

```
// Start the task.
```
taskA.Start();

taskA.Wait();

### async

- Allows running code asynchronously on a runtime managed thread pool.
- Async methods can contain await-ed operations.
- Async methods return a Task or Task<TResult>
- See:

[https://docs.microsoft.com/en-us/dotnet/csharp/p](https://docs.microsoft.com/en-us/dotnet/csharp/programming-guide/concepts/async/)

[rogramming-guide/concepts/async/](https://docs.microsoft.com/en-us/dotnet/csharp/programming-guide/concepts/async/)

# await

- Can be called on anything implementing the GetAwaiter method.
- Blocks the current thread until an asynchronous result is returned.
- For example:

Task<int> downloading = DownloadWebpageAsync(); // do something else and then get the results int bytesLoaded = await downloading;

# G-RPC in C#

# G-RPC Proto Buffers

• Specify the protocol between client and server: the service interfaces in a language agnostic syntax (see [htt ps://developers.google.com/protocol-buff ers/docs](https://developers.google.com/protocol-buffers/docs/proto3)/proto3)

```
syntax = "proto3";
service ChatServerService {
  rpc Register (ChatClientRegisterRequest) 
returns (ChatClientRegisterReply);
  }
message ChatClientRegisterRequest { 
   string nick = 1;
string url = 2;}
message ChatClientRegisterReply { 
     bool ok = 1;
}
```
# Server (1)

• Implements Services described in Protobuf:

// ChatServerService is the namespace defined in the protobuf

// ChatServerServiceBase is the generated base implementation of the service

public class ServerService : ChatServerService.ChatServerServiceBase {

// example of Server data structure

Dictionary<string, string> clientMap = new Dictionary<string, string>();

```
public ServerService() {
```
}

}

public override Task<ChatClientRegisterReply>

Register( ChatClientRegisterRequest request, ServerCallContext context) { return Task.FromResult(Reg(request));

# Server (2)

public ChatClientRegisterReply Reg(ChatClientRegisterRequest request) { lock (this) {

clientMap.Add(request.Nick, request.Url);

```
 }
 return new ChatClientRegisterReply
 {
  Ok = true };
```
}

}

# Server (3)

• Responds to client requests.

• Grpc.Core.Server is multithreaded!

```
static void Main(string[] args) { int Port = 50051;
Server server = new Server
  {
    Services = { ChatServerService.BindService(new 
             ServerService()) },
    Ports = { new ServerPort("localhost", Port, 
             ServerCredentials.Insecure) }
  };
           server.Start(); Console.ReadKey();
                  server.ShutdownAsync().Wait();
                }
```
# Client

- Can do calls to a server.
- Steps:
	- Disable HTTPS (optional):

AppContext.SetSwitch("System.Net.Http.SocketsHttpHand ler.Http2UnencryptedSupport", true);

• Create Channel:

GrpcChannel channel = GrpcChannel.ForAddress("http://localhost:50051");

#### • Create Client:

var client = new ChatServerService.ChatServerServiceClient(channel);

#### • Do calls:

client.Register(registerRequest);

# Server Development

- Create Visual Studio Project
- Add code package (Tools->NuGet Package Manager):
	- Grpc.Core, which contains the .NET G-RPC Core.
	- Google.Protobuf, which contains protobuf message APIs for C#.
	- Grpc.Tools, which contains C# tooling support for protobuf files.
- Add proto folder and protobuf file
- Add protobuf to project by adding following line to the G-RPC ItemGroup in the project file (csproj file): <Protobuf Include="protos\ChatServices.proto" GrpcServices="Server" />
- Implement services
- Add server start code. Done! ;-)

# Client Development

- Create Visual Studio Project
- Add code packages (Tools->NuGet Package Manager):
	- Grpc.Net.Client, which contains the .NET Core client.
	- Google.Protobuf, which contains protobuf message APIs for C#.
	- Grpc.Tools, which contains C# tooling support for protobuf files.
- Add protos folder and copy of server protobuf file
- Define client namespace in protobuf file: option csharp namespace = "ChatClient";
- Add protobuf to project by adding following line to the G-RPC ItemGroup in the project file (csproj file):

```
<Protobuf Include="Protos\ChatServices.proto" 
 GrpcServices="Client" />
```
• Add client code: create Channel, Client and server calls. Done! ;-)